## Package 'mltest'

November 16, 2018

<span id="page-0-0"></span>Title Classification Evaluation Metrics Version 1.0.1 Description A fast, robust and easy-to-use calculation of multiclass classification evaluation metrics based on confusion matrix. License GPL-2 Encoding UTF-8 LazyData true RoxygenNote 6.1.0 NeedsCompilation no Author G. Dudnik [aut, cre, cph] Maintainer G. Dudnik <gl.dudnik@gmail.com> Repository CRAN Date/Publication 2018-11-16 17:00:03 UTC

*(contingency table)*

### R topics documented:

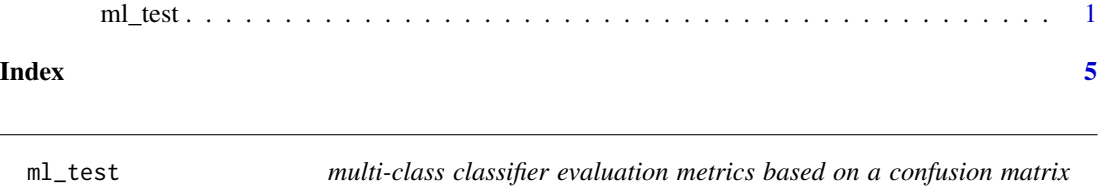

#### Description

Calculates multi-class classification evaluation metrics: balanced.accuracy, balanced accuracy (balanced.accuracy), diagnostic odds ratio (DOR), error rate (error.rate), F.beta (F0.5, F1 (Fmeasure, F-score), F2 with where beta is 0.5, 1 and 2 respectively), false positive rate (FPR), false negative rate (FNR), false omission rate ( $(FOR)$ ), false discovery rate  $(FDR)$ , geometric mean (geometric.mean), Jaccard, positive likelihood ratio ( $p+$ , LR( $+$ ) or simply L), negative likelihood ratio  $(p-, \, LR)$  or simply lambda), Matthews corellation coefficient (MCC), markedness (MK), negative predictive value (NPV), optimization precision OP, precision, recall (sensitivity), specificity and finally Youden's index. The function calculates the aforementioned metrics from a confusion matrix (contingency matrix) where *TP*, *TN*, *FP FN* are abbreviations for *true positives*, *true negatives*, *false positives* and *false negatives* respectively.

#### Usage

ml\_test(predicted, true, output.as.table = FALSE)

#### Arguments

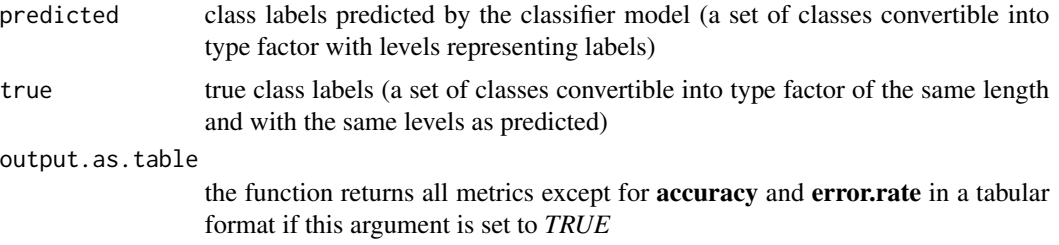

#### Value

the function returns a list of following metrics:

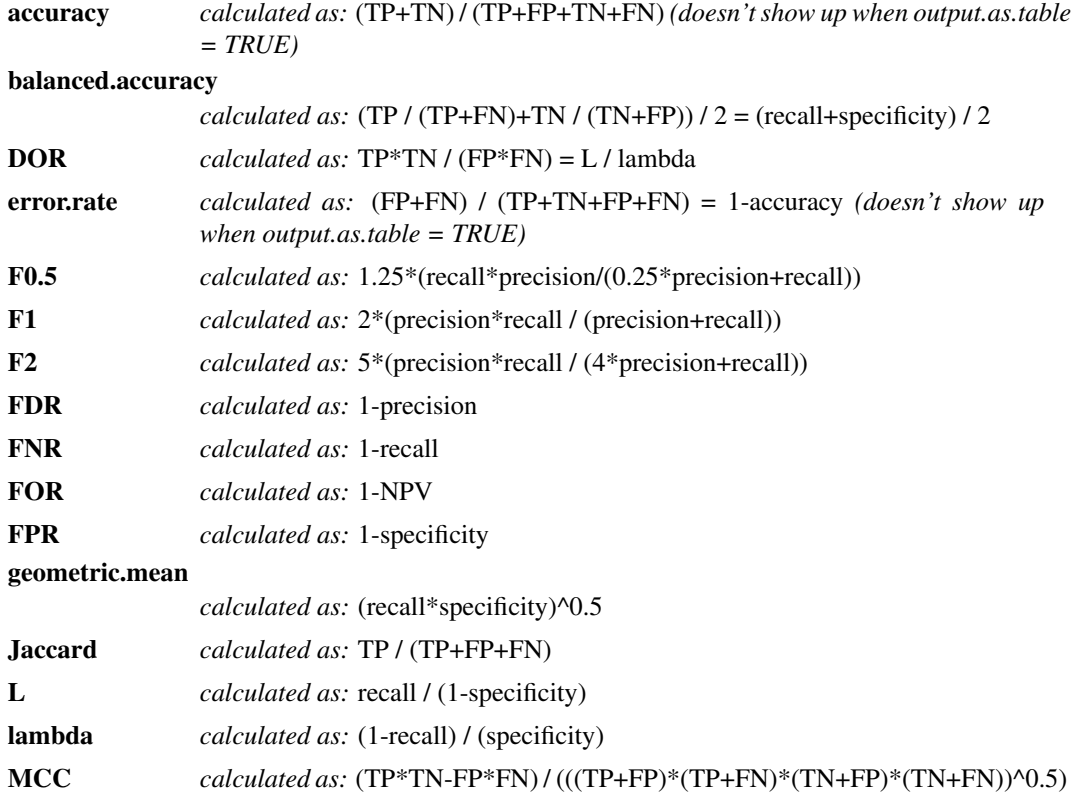

#### ml\_test 3

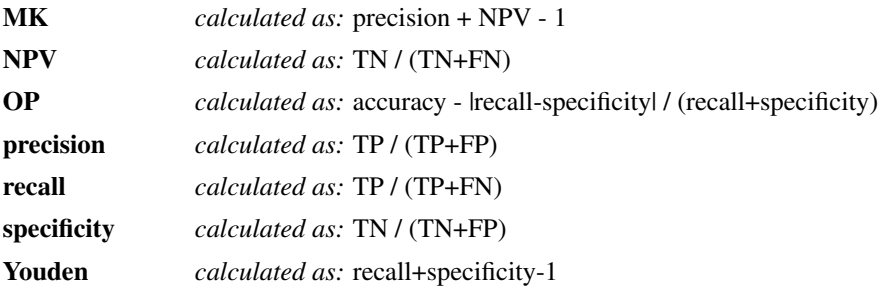

#### Author(s)

G. Dudnik

#### References

- 1. Sasaki Y. (2007). The truth of the F-measure.:1–5. [https://www.researchgate.net/public](https://www.researchgate.net/publication/268185911_The_truth_of_the_F-measure)ation/ [268185911\\_The\\_truth\\_of\\_the\\_F-measure](https://www.researchgate.net/publication/268185911_The_truth_of_the_F-measure).
- 2. Powers DMW. (2011). Evaluation: from Precision, Recall and F-measure to ROC, Informedness, Markedness & Correlation. Arch Geschwulstforsch. 2(1):37–63. [https://www.researc](https://www.researchgate.net/publication/313610493_Evaluation_From_precision_recall_and_fmeasure_to_roc_informedness_markedness_and_correlation)hgate. [net/publication/313610493\\_Evaluation\\_From\\_precision\\_recall\\_and\\_fmeasure\\_to\\_](https://www.researchgate.net/publication/313610493_Evaluation_From_precision_recall_and_fmeasure_to_roc_informedness_markedness_and_correlation) [roc\\_informedness\\_markedness\\_and\\_correlation](https://www.researchgate.net/publication/313610493_Evaluation_From_precision_recall_and_fmeasure_to_roc_informedness_markedness_and_correlation).
- 3. Bekkar M, Djemaa HK, Alitouche TA. (2013). Evaluation Measures for Models Assessment over Imbalanced Data Sets. J Inf Eng Appl. 3(10):27–38. [https://www.iiste.org/](https://www.iiste.org/Journals/index.php/JIEA/article/view/7633) [Journals/index.php/JIEA/article/view/7633](https://www.iiste.org/Journals/index.php/JIEA/article/view/7633).
- 4. Jeni LA, Cohn JF, De La Torre F. (2013). Facing Imbalanced Data Recommendations for the Use of Performance Metrics. Conference on Affective Computing and Intelligent Interaction. IEEE. p. 245–51. <http://ieeexplore.ieee.org/document/6681438/>.
- 5. López V, Fernández A, García S, Palade V, Herrera F. (2013). An insight into classification with imbalanced data: Empirical results and current trends on using data intrinsic characteristics. Inf Sci. 250:113–41. <http://dx.doi.org/10.1016/j.ins.2013.07.007>.
- 6. Tharwat A. (2018). Classification assessment methods. Appl Comput Informatics . [https:](https://linkinghub.elsevier.com/retrieve/pii/S2210832718301546) [//linkinghub.elsevier.com/retrieve/pii/S2210832718301546](https://linkinghub.elsevier.com/retrieve/pii/S2210832718301546).

#### Examples

```
library(mltest)
# class labels ("cat, "dog" and "rat") predicted by the classifier model
predicted_labels <- as.factor(c("dog", "cat", "dog", "rat", "rat"))
# true labels (test set)
true_labels <- as.factor(c("dog", "cat", "dog", "rat", "dog"))
classifier_metrics <- ml_test(predicted_labels, true_labels, output.as.table = FALSE)
# overall classification accuracy
accuracy <- classifier_metrics$accuracy
```

```
# F1-measures for classes "cat", "dog" and "rat"
F1 <- classifier_metrics$F1
# tabular view of the metrics (except for 'accuracy' and 'error.rate')
classifier_metrics <- ml_test(predicted_labels, true_labels, output.as.table = TRUE)
```
# <span id="page-4-0"></span>Index

#### ∗Topic utilities ml\_test, [1](#page-0-0)

ml\_test, [1](#page-0-0)